# Alain Briot Summit Collection 2006-2016

The Fine Art Photography Summit

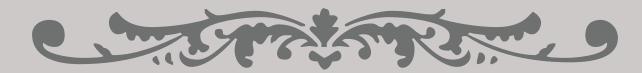

START HERE

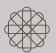

Ч

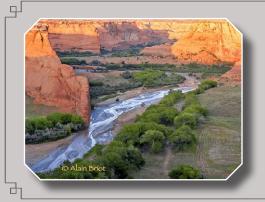

### ALAIN BRIOT FINE ART PHOTOGRAPHY SUMMIT *ELEVEN YEARS COLLECTION 2006-2016*

The Fine Art Photography Summit

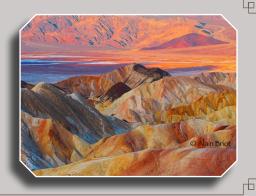

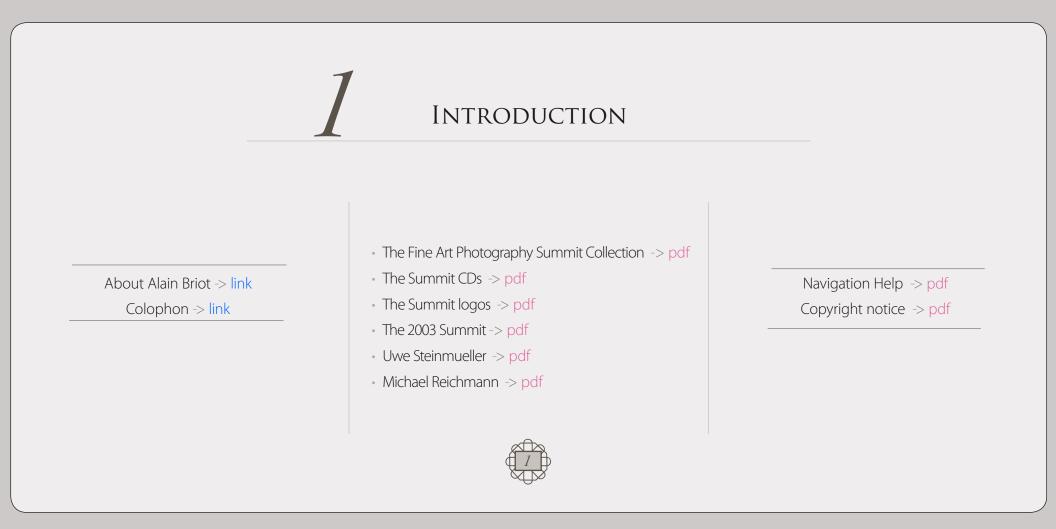

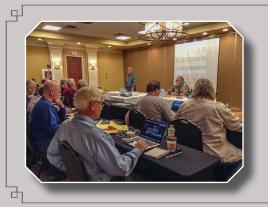

### ALAIN BRIOT FINE ART PHOTOGRAPHY SUMMIT *ELEVEN YEARS COLLECTION 2006-2016*

The Fine Art Photography Summit

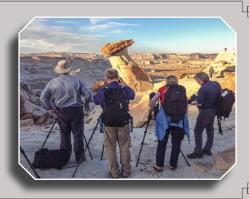

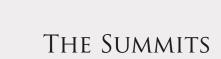

- 1 2006: Antelope Canyon Page -> link
- 2 2007: Zion -> link
- **3 2008**: Bryce Canyon -> link
- 4 2009: Zion -> link
- 5 2010: Arches & Canyonlands Moab -> link
- 6 2011: Death Valley -> link

- 7 2012: Zion -> link
- 8 2013: Antelope Canyon Page -> link
- 9 2014: Arches & Canyonlands Moab -> link
- **10 2015:** Death Valley -> link
- **11 2016:** Antelope Canyon Page -> link

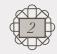

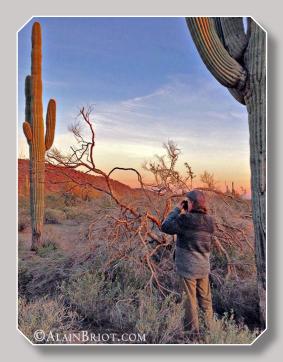

### About Alain Briot

| <u>Website:</u> | beautiful-landscape.com      |
|-----------------|------------------------------|
| <u>Email</u> :  | alain@beautiful-landscape.co |

<u>Project Specifics</u>: The Summit Collection was created in 2017 in Vistancia, Arizona.

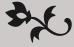

Originally from Paris, France, I have lived in the United States since 1986. Making my home in Arizona, my favorite photographic locations include Navajoland, where I lived for 7 years, the Grand Canyon, and the rugged canyonland wilderness of Southern Utah and Northern Arizona.

The choice of which camera I use is based on my vision for each image. In the past I have worked with 4x5 and 35 mm. Currently I work with 35 mm occasionally and with medium format digital primarily. Because the majority of my work is printed large, and because of the quality requirements of Fine Art, I favor large and medium format cameras.

My goal is to create photographs that demonstrate my vision. My equipment, be it cameras, software, printers, etc. is chosen for its ability to make this possible. My vision of the landscape is of a place of beauty, a place where we can experience a direct contact with nature, a place where we can find respite from the pressures and stresses of the 21st century, a place where we can find inspiration and freedom of expression.

The quality of my work is the result of two factors: hard work and natural abilities. I have been an artist all my life and I was never pushed to make art either by my parents or anyone else. I had, undoubtedly, a personal attraction for creative endeavors and for all things artistic. However, only through hard work did this natural ability result in the work I am creating today.

I started photography in 1980 and it took me years before I started creating satisfying images.

I had very high expectations for the first photographs I took, but the outcome of my early efforts was disappointing. I realized early on that persistence regular practice and a focus on study were required to succeed.

Today I have made what was originally a hobby into a successful profession. I make a living from the sale of my Fine Art Prints, I write books, create photography tutorials and teach photography workshops. I also have a significant amount of free time during which I enjoy practicing hobbies and collecting art.

If you are not satisfied with your current results, do not despair. It took me years of constant study, practice and dedication to create images that satisfy me. Succeeding in the creation of Fine Art Photographs is not an easy endeavor. However, dedication and persistence go a long way towards achieving successful results, and so does regular study with dedicated teachers who are where you want to be.

If you want to learn more about the process of achieving success in photography, I recommend reading my essay titled *Rethinking Talent* in which I describe the disappointment I experienced when I saw the results of my early photographic efforts.

One of my goals in creating this DVD tutorial was to help you make the best use of your time by providing you with knowledge that took me years to acquire and refine. It is my sincere hope that this tutorial will make your journey faster, easier and, above all, fun and enjoyable.

Like other visual artists let's have the

courage to create images that express how we imagine a scene was, rather than just what the camera saw.

Michael Reichmann

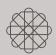

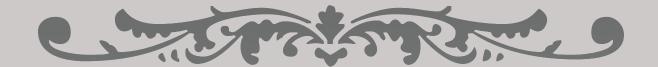

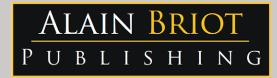

### Images and text Copyright © Alain Briot 2017 Alain Briot PO Box 12343 Glendale, AZ 85318 800-949-7983 (USA) and 928-252-2466 (International)

Email: alain@beautiful-landscape.com

This tutorial and the computer files it contains has been sold as a consumer product only for the private and non-commercial use of the original purchaser. The entire contents are Copyright © Alain Briot 2015 and must not be duplicated for any purpose.

www.Beautiful-Landscape.com

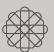

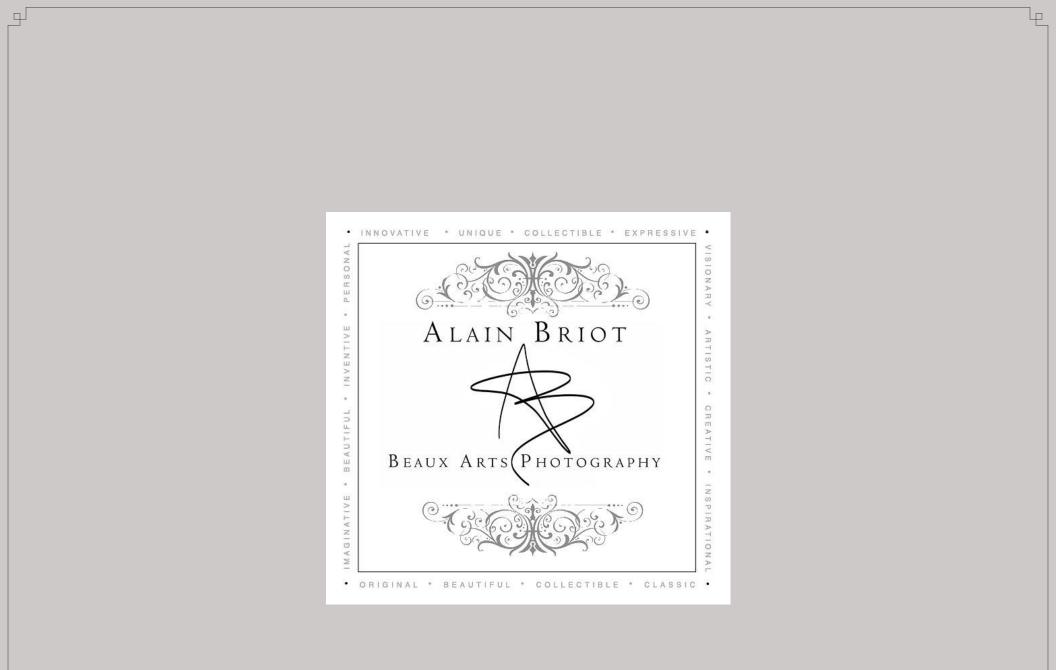

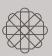

Ь

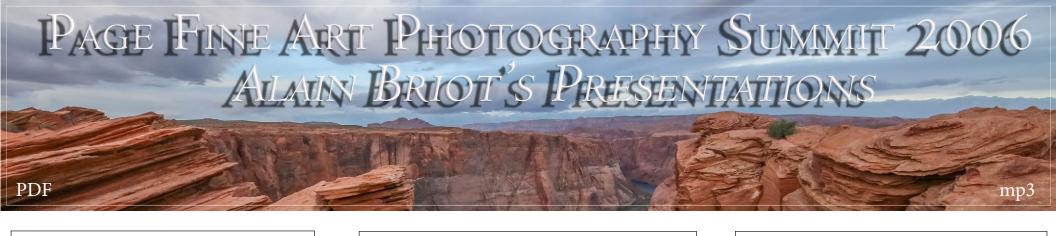

#### I - Summit forms Summit 2006 registration form: PDF

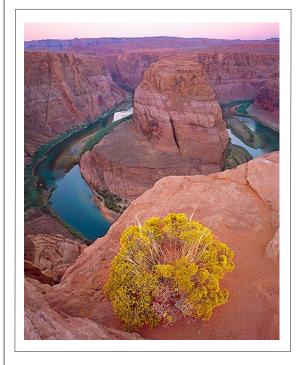

#### 2 - Audio and PDF Files

Click on the title of each presentation to open the PDF file. The audio files are linked from the PDFs.

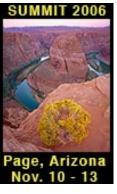

- A About the 2006 Summit CD Summit Presentation: PDF
- B Alain's Color Work Summit Presentation: PDF with audio
- C One on one works sessions Summit Presentation: PDF with audio
- D Joseph Holmes on Color Summit Presentation: PDF with audio

#### 3 - On Beautiful-Landscape.com

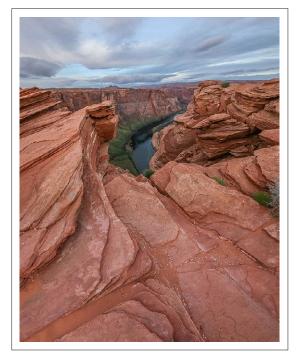

ZION FINE ART PHOTOGRAPHY SUMMIT 2007 ALAIN BRIOT'S PRESENTATIONS

#### I - Contents Alain Zion Summit 2007 Introduction

#### 2 - Support

CD Navigation Help Copyright Notice

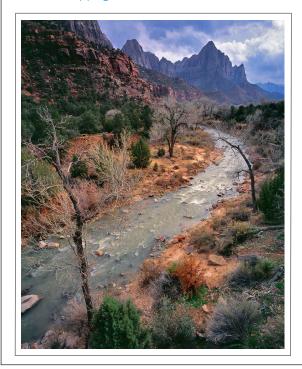

#### 3 - Audio and PDF Files

Click on the title of each presentation to open the PDF file. The audio files are linked from the PDFs.

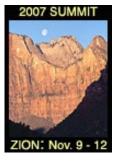

- A Photographing Zion Summit Presentation: PDF
- B Composition I:Theory Summit Presentation: PDF with audio
- C Composition 2: Examples Summit Presentation: PDF with audio
- D Color & Color Contrast Summit Presentation: PDF with audio

#### 4 - On Beautiful-Landscape.com

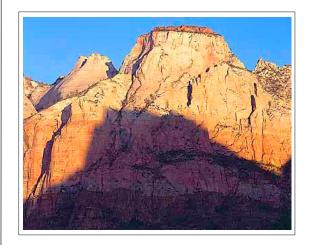

## BRYCE CANYON FINE ART PHOTOGRAPHY SUMMIT 2008 Alain Briot's Presentations

#### I - Contents

PDF

Alain Bryce Summit 2008 Introduction

#### 2 - Support

CD Navigation Help Copyright Notice

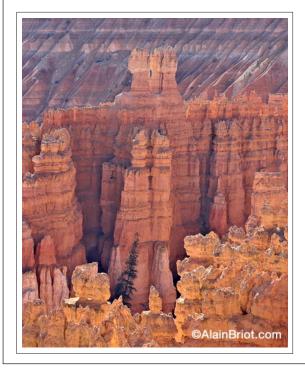

#### 3 - Audio and PDF Files Click on the title of each presentation to open the PDF file.

The audio files are linked from the PDFs.

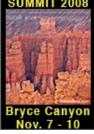

- A Photographing Bryce Canyon Summit Presentation: PDF
- B Alain's Favorite Software Tools Summit Presentation: PDF with audio
- C Print Maladies Summit Presentation: PDF with audio
- D Composition Summit Presentation: PDF with audio

#### **4 - On Beautiful-Landscape.com** Thoughts & Photographs essays Photographic tutorials & supplies

Current workshops Print of the Month

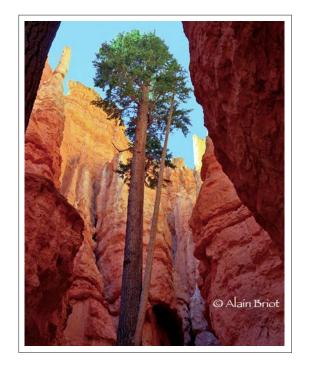

Close window

# Zion Summit 2009 The Alain Briot Seminars

### mp3/pdf

#### I - Contents Alain Zion Summit 2009 Introduction

#### 2 - Support

CD Navigation Help Copyright Notice

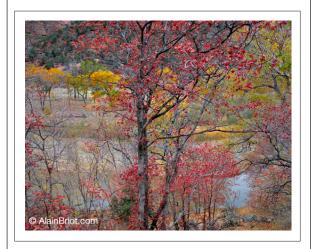

#### 3 - Audio and PDF Files

Click on the title of each presentation to open the PDF file The Audio files are linked from the PDFs

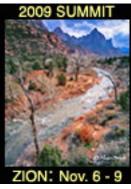

- I -Friday Zion Summit Presentation A - Text and Examples
- 2 Saturday Important Aspects of Composition A - Text and Examples
- **3 Sunday Image Maladies and Remedies** A - Text and Examples
- **4 Monday Alain's Master Files Explained** A - Text and Examples

#### 4 - On Beautiful-Landscape.com

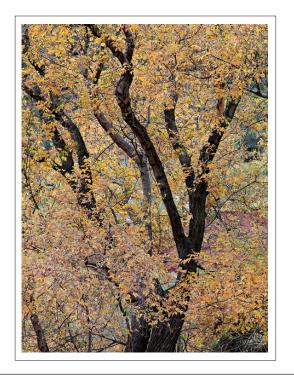

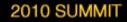

rches & Canyonlands Nov. 5 to 8

## 2010 Moab Summit The Alain Briot Seminars

#### I - Contents

Alain 2010 Moab Summit Introduction

#### 2 - Support

CD Navigation Help Copyright Notice

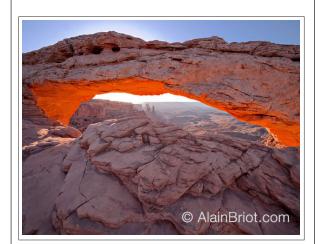

#### 3 - Audio and PDF Files

Click on the title of each presentation to open the PDF file The Audio files are linked from the PDFs

#### I -Friday - Arches & Canyonlands Presentation - Audio and PDF

- Audio and PDF
- Seminar Presentation

#### 2 - Saturday - Workflow Presentation

- Audio and PDF
- Seminar Presentation
- 3 Sunday Composition Presentation
  - Audio and PDF
  - Seminar Presentation

#### 4 - Monday - Marketing Presentation

- Audio and PDF
- Seminar Presentation
- 5 Tuesday Artistic and Technical Comparison
  - Audio and PDF
  - Field Workshop Presentation

#### 4 - On Beautiful-Landscape.com

Thoughts & Photographs essays Photographic tutorials & supplies Current workshops Print of the Month

mp3

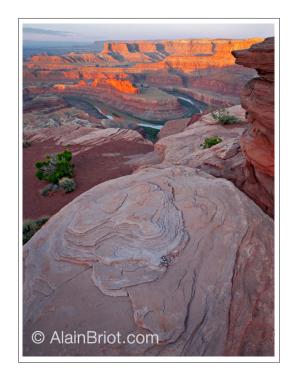

Email

Visit beautiful-landscape.com

Close window

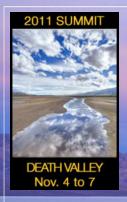

## 2011 Death Valley Summit The Alain Briot Seminars

#### I - Introduction

2011 Death Valley Summit Introduction

#### 2 - Support

CD Navigation Help Copyright Notice

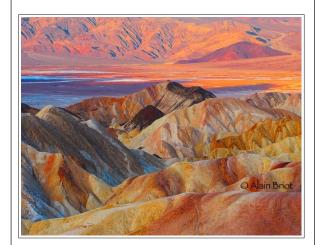

#### 3 - Audio and PDF Files

Click on the title of each presentation to open the PDF file The audio files are linked from the PDFs

#### I -Friday - Top 10 Death Valley Photo Locations - PDF with audio recording

#### 2 - Saturday - 2011 Image Processing Workflow

- PDF with audio recording
- Seminar Handout
- 3 Sunday Artistic Photographic Compositions
  - PDF with audio recording
  - Seminar Handout

#### 4 - Monday - Personal Style Challenges

- PDF with audio recording
- Seminar Handout

#### 4 - On Beautiful-Landscape.com

Thoughts & Photographs essays Photographic tutorials & supplies Current workshops Print of the Month

mp3

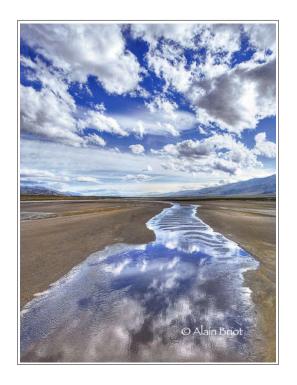

## Zion Fine Ant Photography Summit 2012 Alam Briot's Presentations

#### I - Contents

PDF

Alain Zion Summit 2012 Introduction

#### 2 - Support

CD Navigation Help Copyright Notice

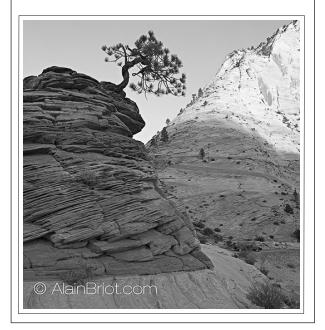

#### 3 - Audio and PDF Files

Click on the title of each presentation to open the PDF file. The audio files are linked from the PDFs.

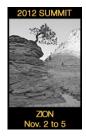

- I Photographing Zion National Park Summit Presentation: PDF with audio
- 2 Alain's Image Processing Workflow Summit Presentation: PDF with audio
- 3 Fundamental art concepts applied to photography Summit Presentation: PDF with audio
- 4 Developing a Personal Style Summit Presentation: PDF with audio

#### 4 - On Beautiful-Landscape.com

Thoughts & Photographs essays Photographic tutorials & supplies Current workshops Print of the Month

mp3

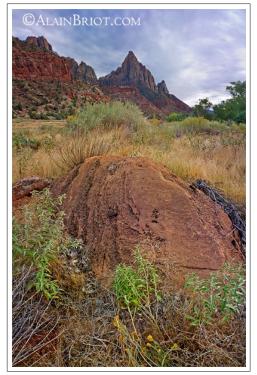

Close window

## PAGE FINE ART PHOTOGRAPHY SUMMIT 2013 Alain Briot's Presentations

#### PDF

#### I - Contents Alain Page Summit 2013 Introduction

#### 2 - Support

CD Navigation Help Copyright Notice

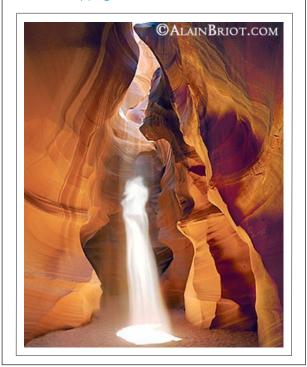

#### 3 - Audio and PDF Files

Click on the title of each presentation to open the PDF file. The audio files are linked from the PDFs.

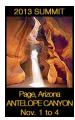

- A Photographing Antelope Canyon & Page area Summit Presentation: PDF with audio
- B Alain's Image Processing Workflow Summit Presentation: PDF with audio
- C Vision Part I: What is Vision ? Summit Presentation: PDF with audio
- D Vision Part 2: Expressing Vision Summit Presentation: PDF with audio
- E 2013 Summit Slideshow Movie with music by Travis Terry

#### 4 - On Beautiful-Landscape.com

Thoughts & Photographs essays Photographic tutorials & supplies Current workshops Print of the Month

mp3

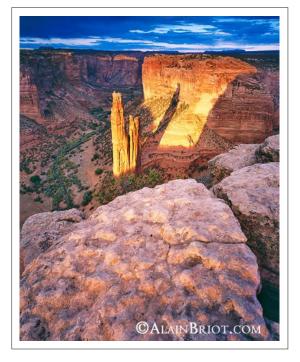

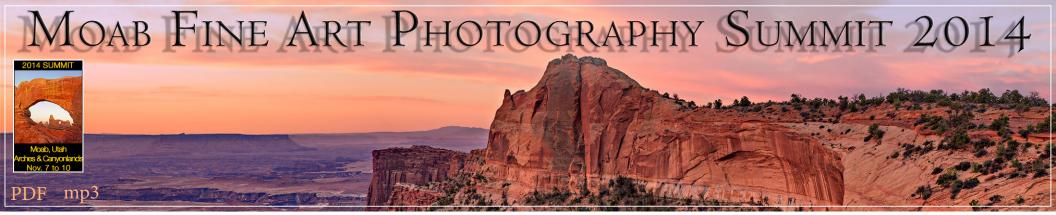

#### A - Contents

Alain Moab Summit 2014 Introduction

#### B - Support

CD Navigation Help Copyright Notice

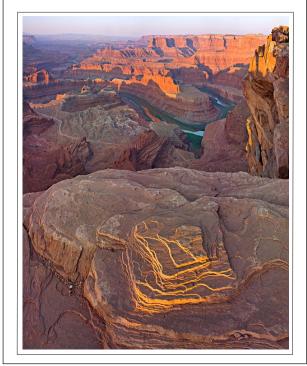

#### C - Audio and PDF Files

Click on the title of each presentation to open the PDF file.

The audio files are linked from the PDFs.

- I Photographing Moab, Arches & Canyonlands Summit Presentation: PDF with audio
- 2 Alain's Image Processing Workflow Summit Presentation: PDF with audio
- 3 Beyond Gear, Technique & Location Summit Presentation: PDF with audio
- 4 Talking about Photography in terms of Art Summit Presentation: PDF with audio
- 5 From Raw to Vision Summit Presentation: PDF
- 6 2014 Summit Slideshow Movie with Music by Travis Terry

#### D - On Beautiful-Landscape.com

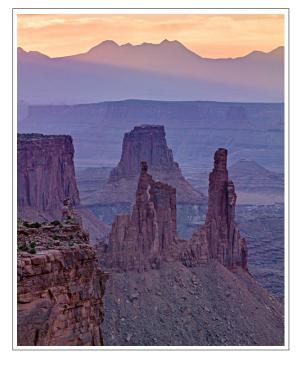

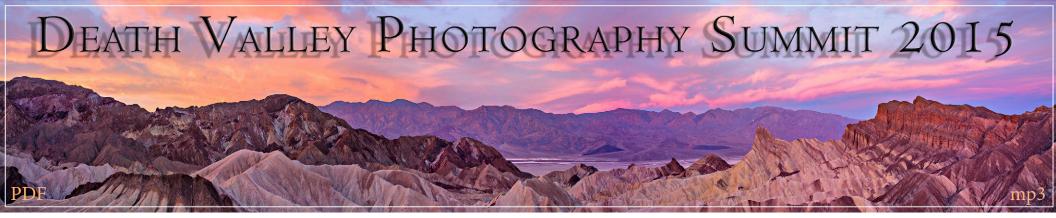

#### A - Contents Death Valley Summit 2015 Introduction

B - Support CD Navigation Help Copyright Notice

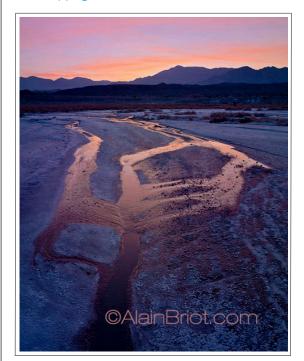

#### C - Audio and PDF Files

Click on the title of each presentation to open the PDF file.

Audio files are linked from the PDFs.

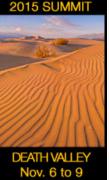

- I Photographing Death Valley Summit Presentation: PDF with audio
- 2 Alain's 2015 Image Processing Workflow Summit Presentation: PDF with audio
- 3 Artistic Composition 1: The Golden Ratio Summit Presentation: PDF with audio
- 4 Artistic Composition 2: Interpretations & Variations Summit Presentation: PDF with audio
- 5 Artistic Composition 3: Concepts & Emotions Summit Presentation: PDF with audio
- 6 2015 Summit Slideshow Movie with Music by Travis Terry

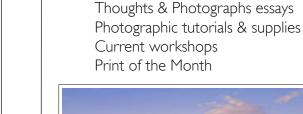

D - On Beautiful-Landscape.com

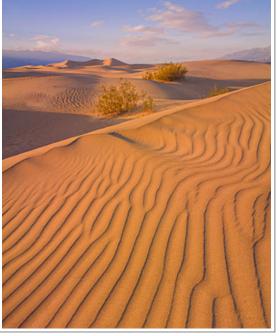

## 2016 Fine Art Photography Summit

#### MASTERY SEMINARS SERIES

#### 1 - Introduction

- 2016 Fine Art Photo Summit -> pdf

#### 2 - Summit Slideshow

- Summit participants work -> Video

#### <u>3 - About Alain Briot</u> -> Link

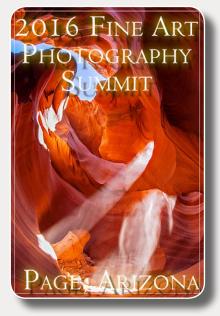

#### 4 - Audio and PDF files

- A Friday: Logistics and locations
  - Welcome & logistics -> pdf + audio
  - Locations near Page -> pdf + audio

### B - Saturday: 2016 Image processing

- Seminar Presentation -> pdf + audio

#### C - Saturday: Artistic Exposure

- Seminar Presentation -> pdf + audio
- Overexposure examples -> pdf
- Underexposure examples -> pdf

#### D - Sunday: Creating Abstract photographs

- Seminar Presentation -> pdf + audio
- Creating abstract photographs -> pdf
- Abstract photographs examples -> pdf

Click on the titles to open the PDF files. The audio files are linked from the PDFs.

#### <u>5 - Support</u>

- Help -> pdf
- Copyright notice -> pdf
- <u>6 Colophon</u> -> Link

#### 7 - On Beautiful-Landscape.com

- Photography tutorials  $\rightarrow$  Link
- Print of the Month  $\rightarrow$  Link
- Workshops -> Link

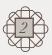

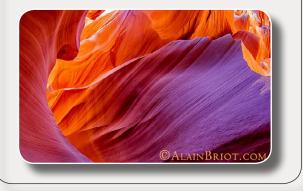

Mastery DVDs